# **CENG 491 "Smart Shopping List" KickOff Document**

# **Description**

The Shop Smart application makes it easier for anyone to create a shopping list by suggesting potential items to add to the list or autogenerating a shopping list based on your habits or general trends. You may also view and copy from various shopping lists based on a particular theme or activity. When you are unclear about which items to buy, the chatbot assists you by asking for your desires and suggesting items accordingly.

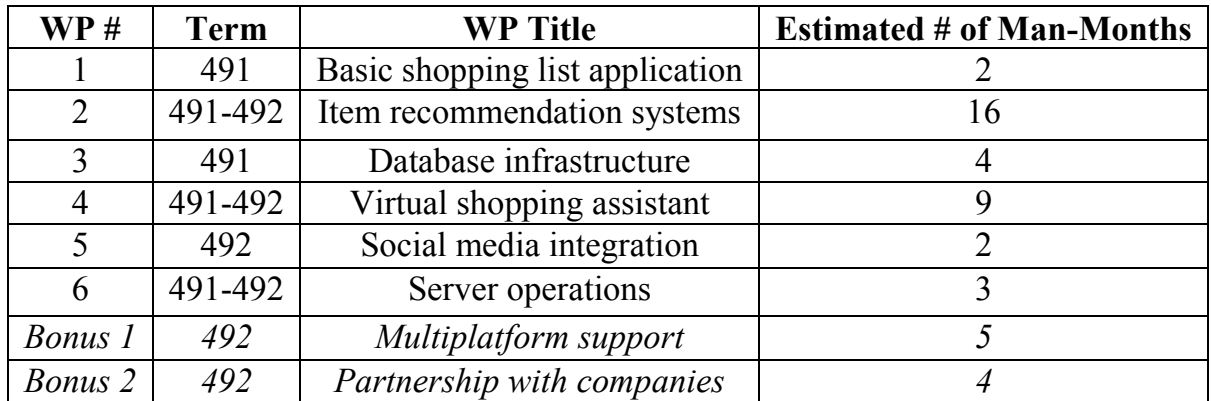

# **Work Packages**

# **Detailed Descriptions of High-Level Work Packages**

# **WP1 – Basic shopping list application**

# **1. Basic shopping list interface and structure**

- Basic Android application that can create lists of items
- Sign in/register page (homepage if new user)
- User's lists page
- New list page
- Chatbot page
- Filter lists page
- Simple user profile page
	- Note that this is not an inherently social network. There will not be a news feed where users can see others' posts. One can only see a user's public lists when they click on their username.

# **2. List operations**

- Divide list into subcategories (e.g: Ali's gifts, Mehmet's gifts under a birthday list)
- List collaboration (i.e: multiple users contributing to the list)
- Set list to private/public
- Copy someone's public lists
- Filter lists
- Sort lists

# **3. List tagging**

- Tag lists with multiple tags (later to be used in search and conceptual clustering)
- List all items associated with a tag (and related tags)

#### **4. User operations**

- User class implementation
- Account registration
- Account authentication

#### **5. Item operation**

• Implement fundamental item operations like add/delete, check/uncheck, change product, etc.

# **WP2 – Item recommendation systems**

#### **1. Search for relevant items based on keyword**

- String search
- Semantic search
- Personalized search results (depending on frequency of selection by user, frequency of product being searched under a keyword, etc.)

# **2. Suggest items based on user's habits**

• Collaborative item-to-item and content based filtering

# **3. Suggest items based on content of item**

• Content based collaborative filtering

# **4. Suggest items based on other users**

• Item-to-item and user-to-user collaborative filtering

# **5. Suggest items based on current list items**

- Association rule mining
	- o Apriori Algorithm
	- o FP-growth Algorithm

# **6. Suggest items based on hybrid recommender systems**

Combination of the aforementioned recommendation methods

# **7. Android integration**

# **WP3 – Database infrastructure**

#### **1. Database design**

Determine entities and relationships for items, lists, users, brands, etc.

#### **2. Database construction**

- Initially create the database with dataset to test the basic functionalities of our item recommendation algorithms
- Create another database from the data we scraped from online shops' websites.

# **2. Web crawling**

- Parse domains of targeted online shops
- Extend by coding crawler for all targeted online shops

# **3. Web scraping**

- Parse the specific websites of online shops to extract data about items
- Extend by coding scraper for all targeted online shops

# **4. Android integration**

- Connect database to Android application
- Access database from within the app when necessary

# **WP4 – Virtual shopping assistant**

#### **1. Conversational commerce bot**

- Closed-domain (groceries and basic recipes to begin with, hopefully to be extended later), generative-based artificial intelligence
- Assist the user in their shopping by getting their voice input
- Prompt user to give clarification to generate better suggestions (e.g: Are you allergic to nuts? Do you avoid consuming gluten?)
- Use our suggestion system in tandem with extraction of relevant items from online recipes

# **2. Processing of natural language statements**

- Perform semantic analysis on natural language statement
- Interpret intent and desires (e.g: wants(milk), allergic  $\tau$  to(nuts)) or user from statement
- Send generated model to be processed by the bot
- Needs to be in real time (restrict response time to a  $\sim$  15 seconds at most)

# **3. Voice recognition**

- Convert speech of the user to text to be processed by the bot
- Add spoken items to list

#### **4. Voice generation**

 Respond to/asks for more information from the user by converting the response generated by the chatbot to speech

#### **5. Android integration**

- Google Android speech-to-text API
- Google Android text-to-speech API

# **WP5 – Social media integration**

#### **1. User authentication**

 Confirm username and password by establishing a connection to Facebook and **Twitter** 

#### **2. Share lists via message**

• Send list via text message

#### **2. Publish lists via social media**

- Publish list via Facebook
- Publish list via Twitter

# **WP6 - Server operations**

#### **1. Setting up server**

- Learn basics of server
- Setup a basic server which communicate with Android App

#### **2. Integration of recommender system**

• Integrate all recommender systems with Android App

#### **3. Integration of virtual assistant**

• Integrate all functionalities of virtual assistant with Android App

# **Risk Assessment**

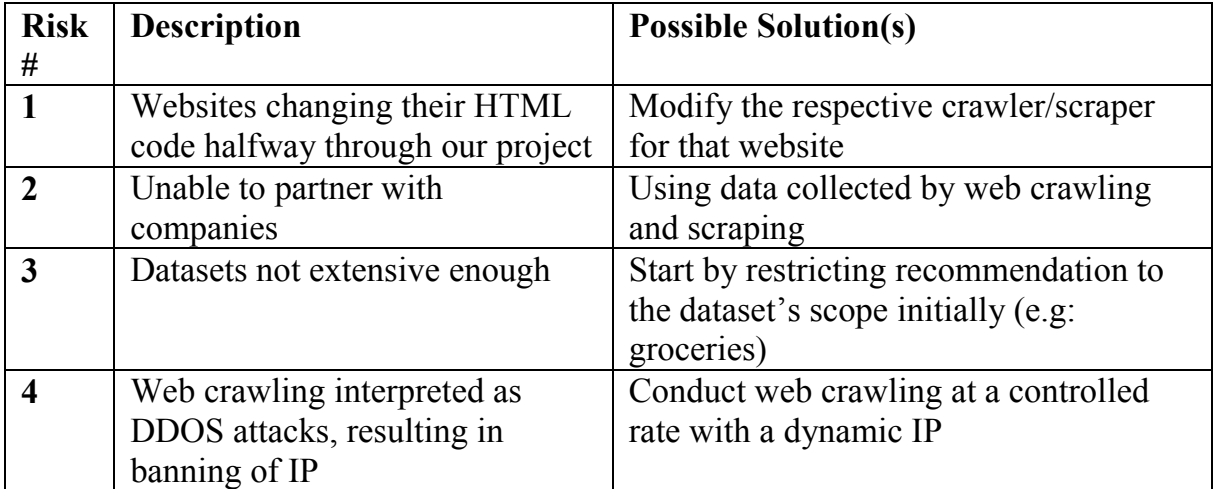